# **Micro Modules**

## **MicroPowerSwitch PC Windows Smartphone**

**V 1.05 / März 2015**

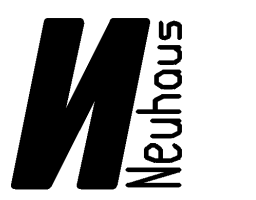

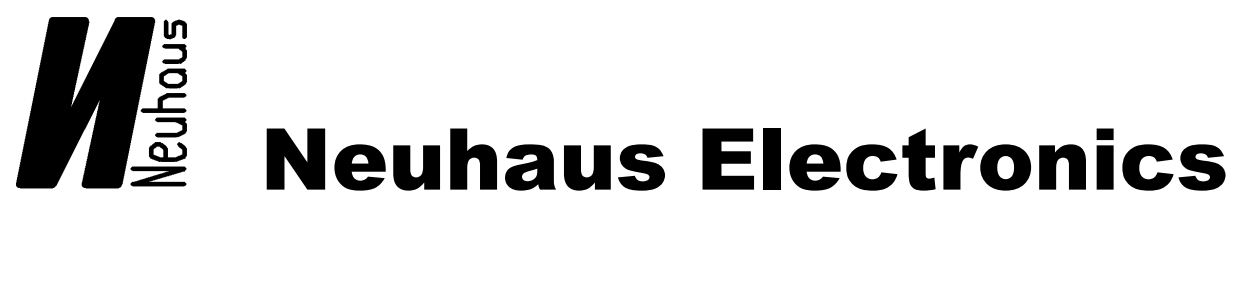

**Neuhaus Electronics** MicroMotorDual V1.05 1/9

Das Modul **MicroPowerSwitch** überwacht die Spannung des Modellakkus, um Tiefentladungen zu verhindern. Eine einstellbare Warn- und Abschaltschwelle machen das Modul an jeden Akku bis max. 11V anpaßbar. Auch der Strom wird kontrolliert. Der max. Dauerstrom beträgt 8A, der zulässige Spitzenstrom kann bis 15A betragen. Beide Werte sind bis 3A hinunter frei wählbar, auch die Dauer des Spitzenstromes ist bis 1 Sekunde einstellbar.

Der MicroPowerSwitch verfügt über 2 Zweige. Der eine wird über einen zusätzlichen "enable" Eingang aktiviert. Der andere ist permanent aktiv.

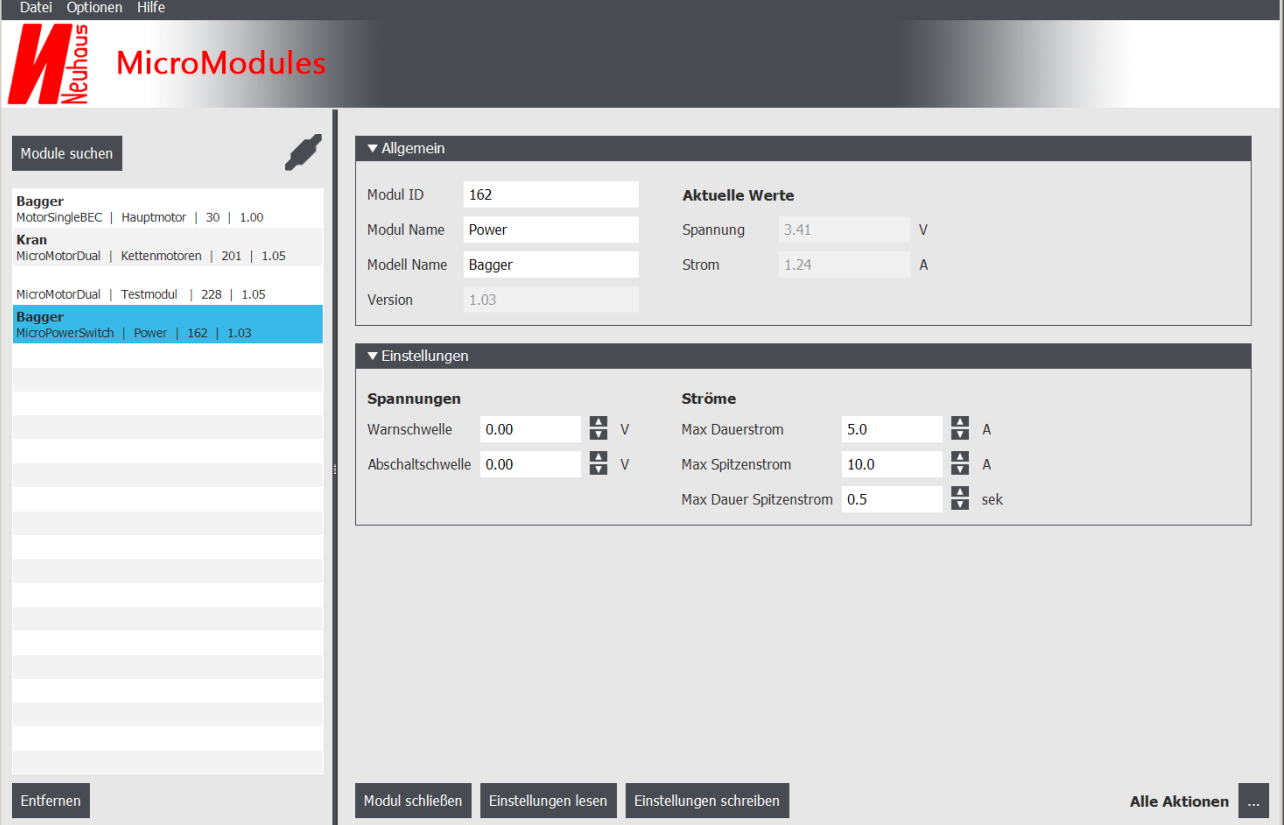

## **MicroPowerSwitch Karteikarte**

#### **Beschreibung der Hardware**

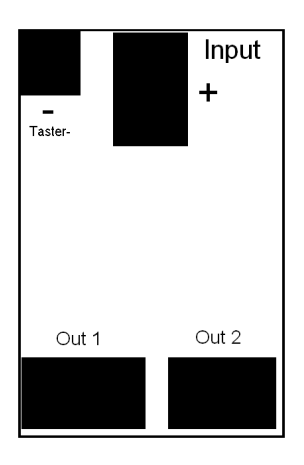

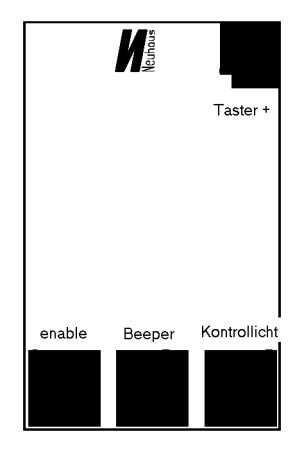

**Oberseite Unterseite**

#### **Eingänge Oberseite:**

**+**:

Hier wird direkt der plus Pol des Akkus angeschlossen. Über diesen Anschluß fließt der gesamte Strom. Das Kabel muß satt verlötet werden. Den MicroPowerSwitch kann man sich als Schalter vorstellen, der den Plus Pol ein- und ausschaltet.

#### **-,Taster -:**

Die Elektronik selbst benötigt natürlich auch eine Versorgungsspannung. Hier wird der Minuspol des Akkus angelötet. Es genügt aber ein dünnes Kabel, das hier nur der Versorgungsstrom der Schaltung incl. Des Beepers und der Warnlampe fließt. Der Anschluß sollte direkt am Minuspol des Akkus erfolgen. Gleichzeitig schließt man hier auch die eine Seite des Ein- Austasters an.

#### **Eingänge Unterseite:**

#### **Taster+:**

Hier wird der 2. Pol des Ein- Aus Tasters angeschlossen

#### **Enable:**

Wird dieser Eingang mit dem Minus Pol verbunden, so wird der Ausgang des 2. Zweiges "Out2" durchgeschaltet und bei Überschreiten der eingestellten Stromwerte bzw. Unterschreiten der Spannungsschwellen abgeschaltet. Der enable Eingang ermöglicht das Aktivieren/Deaktivieren über den Empfänger (der am Out1 angeschlossen wird). So kann man mit einer Fernsteuerung mehrere Modelle steuern.

#### **Ausgänge Oberseite:**

#### **Out1:**

Sobald der Ein- Aus Taster gedrückt wird, wird der Transistor der 1. Zweiges noch ohne Zutun des Prozessors durchgeschaltet. Der Prozessor fährt hoch und übernimmt, sobald der Taster wieder ausgelassen wurde, die Kontrolle über Spannung und Strom.

**Neuhaus Electronics** MicroMotorDual V1.05 3/9

Wichtiger Hinweis: Solange der Taster gedrückt ist, kann keine Abschaltung erfolgen.

**Out2:**

Siehe enable

#### **Ausgänge Unterseite:**

#### **Kontrollicht:**

Solange weder die Warnschwelle unterschritten noch der max Strom überschritten wurden, ist dieser Anschluß auf Minus geschaltet. D.h solange die Betriebsdaten im eingestellten Bereich sind, leuchtet eine am anderen Pol an + angeschlossene Lampe oder LED. Wird der eingestellte Bereich verlassen, so blinkt die LED. Zusätzlich wird über den Ausgang

#### **Beeper:**

ein elektromechanischer Beeper angesteuert, sodaß auch eine akustische Warnung erfolgt

#### **Allgemeine Einstellungen → siehe Bedienungsanleitung allgemein**

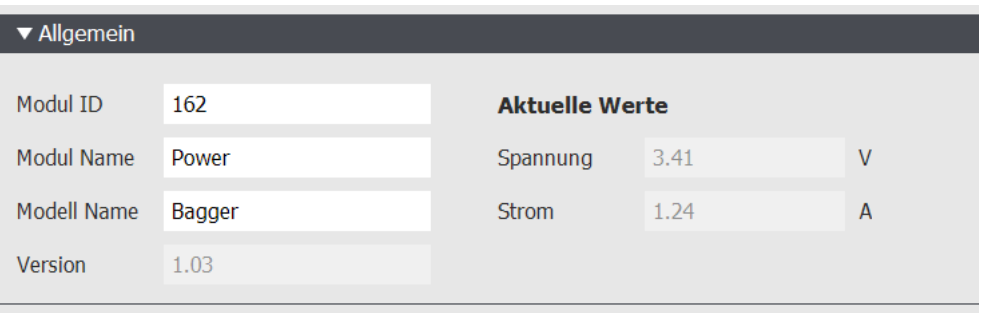

#### **Anzeige aktuelle Werte**

In der rechten Fensterhälfte werden bei geöffnetem Modul die aktuellen Werte von Spannung und Strom angezeigt.

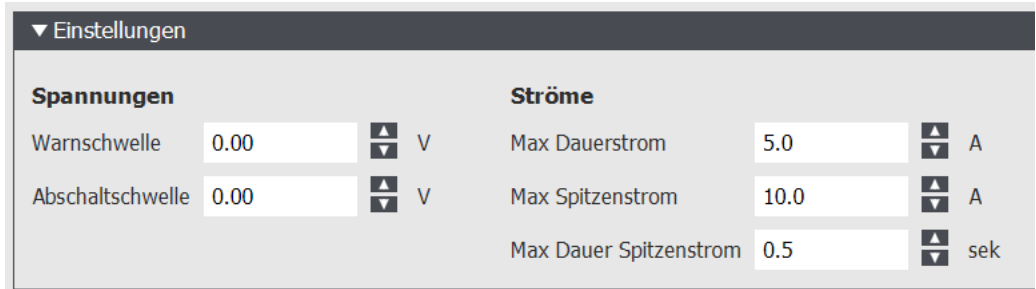

#### **spezifische Einstellungen MicroPowerSwitch PC**

#### **Oberfläche Smartphone**

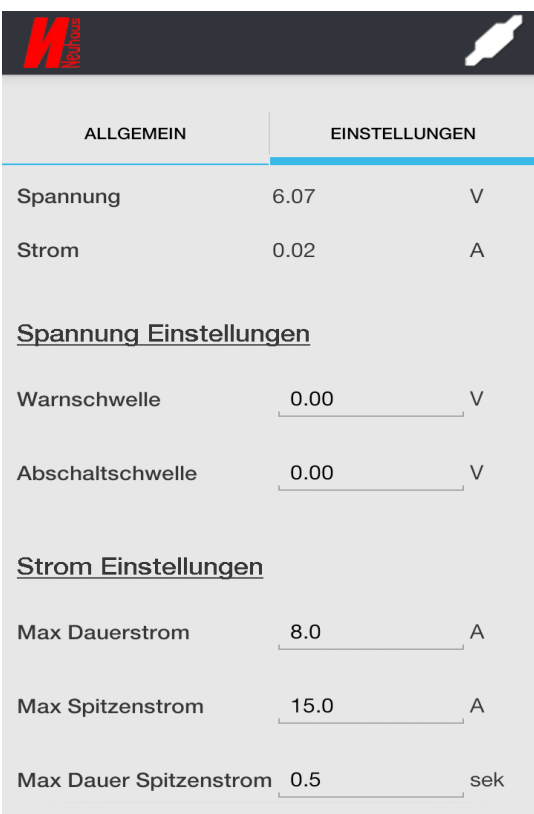

#### **Spannungsüberwachung:**

#### **Zweig 1, Out1 (permanent aktiv):**

Akustische und optische Warnung bei Unterschreiten der Warnschwelle.

Bei Unterschreiten der Abschaltschwelle wird erst nach ca. 30 sek. abgeschaltet. Das gibt dem User die Gelegenheit mit dem PC oder Smartphone Verbindung aufzunehmen und allfällige ev. falsch eingestelle Schwellen zu korrigieren. Ohne die Zeitverzögerung könnte es passieren, daß das Modul nach dem Einschalten gleich wieder abschaltet, ohne die Möglichkeit einer Veränderung der Parameter. Steht die Verbindung zum PC/Smartphone, wird diese auch nicht nach 30 sek unterbrochen, der 2. Zweig bleibt dann permanent eingeschaltet, solange die Verbindung über das infrarot Datalink besteht.

#### **Zweig 2 , Out 2 (enable Eingang):**

Akustische und optische Warnung bei Unterschreiten der Warnschwelle. Abschalten bei Unterschreiten der Abschaltschwelle.

#### **Stromüberwachung:**

Um Überlast zu verhindern, kann der Dauerstrom von 3 bis 8A eingestellt werden. Der zeitlich begrenzt erlaubte Spitzenstrom kann, einstellbar von 0- 1 Sekunde, bis zu 15A betragen. Wird das Zeitlimit des Spitzenstromes überschritten, werden beide Zweige abgeschaltet. **Zum Abzufangen satter Kurzschlüße ist das Powermodul nicht konzipiert. Da empfiehlt es sich eine kleine träge Sicherung mit ca. 15-20A in den Versorgungskreis zu legen.**

**Neuhaus Electronics** MicroMotorDual V1.05 5/9

#### **Technische Daten:**

- kleine Abmessungen: 10,5x 15,9mm
- 3 11V Eingangsspannung
- Warn- und Abschaltschwellen einstellbar
- bis 8A Dauerstrom (einstellbar)
- bis 15A Spitzenstrom (einstellbar)
- Dauer des Spitzenstromes von 0 1 Sekunde einstellbar
- Anzeige der aktuellen Werte von Spannung und Strom am PC/Smartphone/Tablet
- 2 getrennte Zweige, wobei einer über den "enable" Eingang aktiv ein- und ausgeschaltet werden kann.
- Akustische Warnung mit Beeper
- max. Strom an den Ausgängen für Beeper und Kontrollampe jeweils 500mA

#### **Werkseitige Einstellungen:**

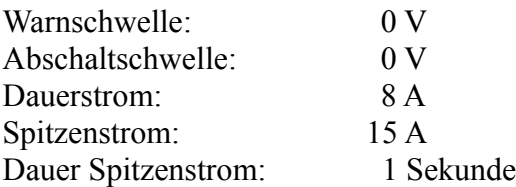

#### **Beeper:**

Als Beeper werden elektromagnetische Elemente verwendet. Diese verhalten sich wie Spulen und müssen mit einer Freilaufdiode versehen werden. Es kann sonst beim Abschalten durch die induzierten Spannungsspitzen zur Zerstörung des Ansteuertransistors kommen. Die Diode ist in Sperrichtung zu schalten, sonst brennt sie ab und mit ihr ev. auch der Transistor. Auch der Beeper benötigt je nach Betriebsspannung einen Vorwiderstand. Es hat sich ein Wert von 5,6Ohm bei Spannungen > 6V als günstig erwiesen.

Der Beeper hat eine Polung, beachten Sie bei der Montage + und -.

Es gibt 2 verschiedene Arten von Beepern, jene, die bei den Modulen verwendet wird, hat keinen internen Taktgeber. Das Signal wird vom Prozessor erzeugt, die andere erzeugt den Takt selbst.

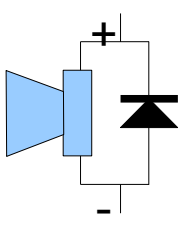

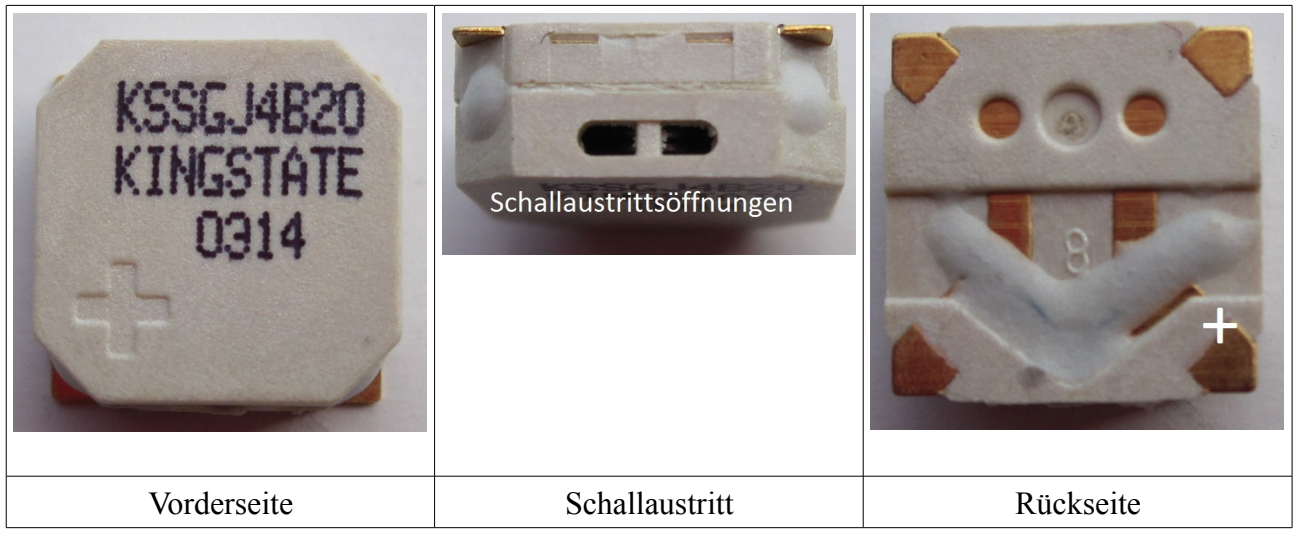

Diode:

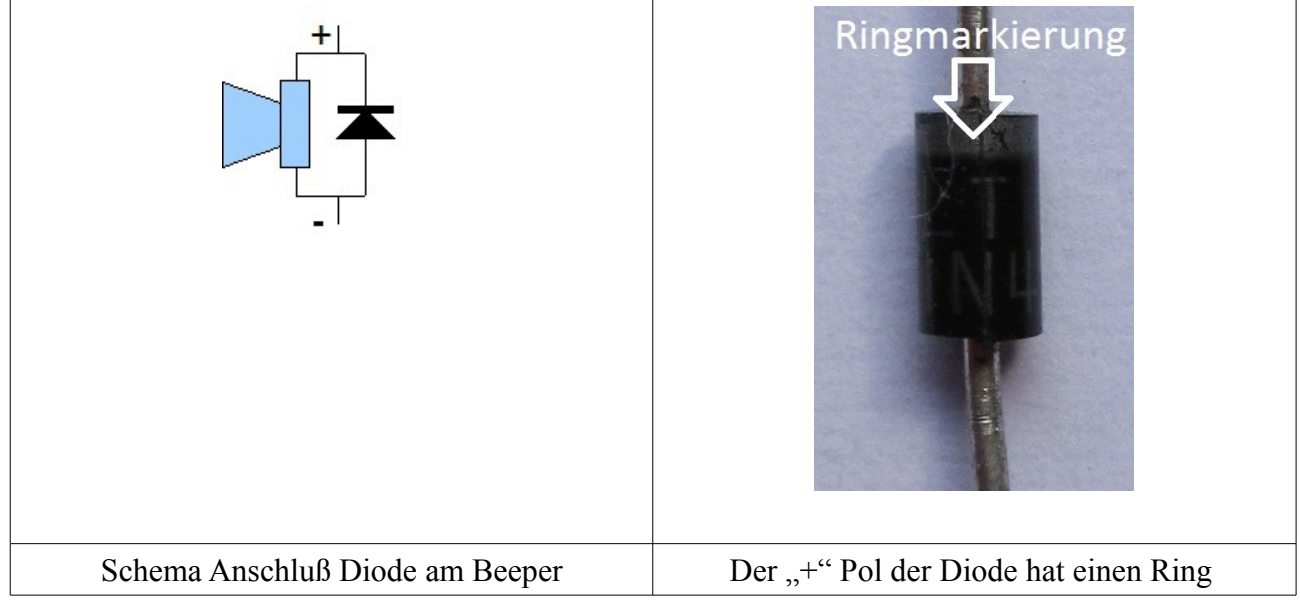

**Tipp:** Die Diode sollte möglichst nah am Beeper montiert werden.

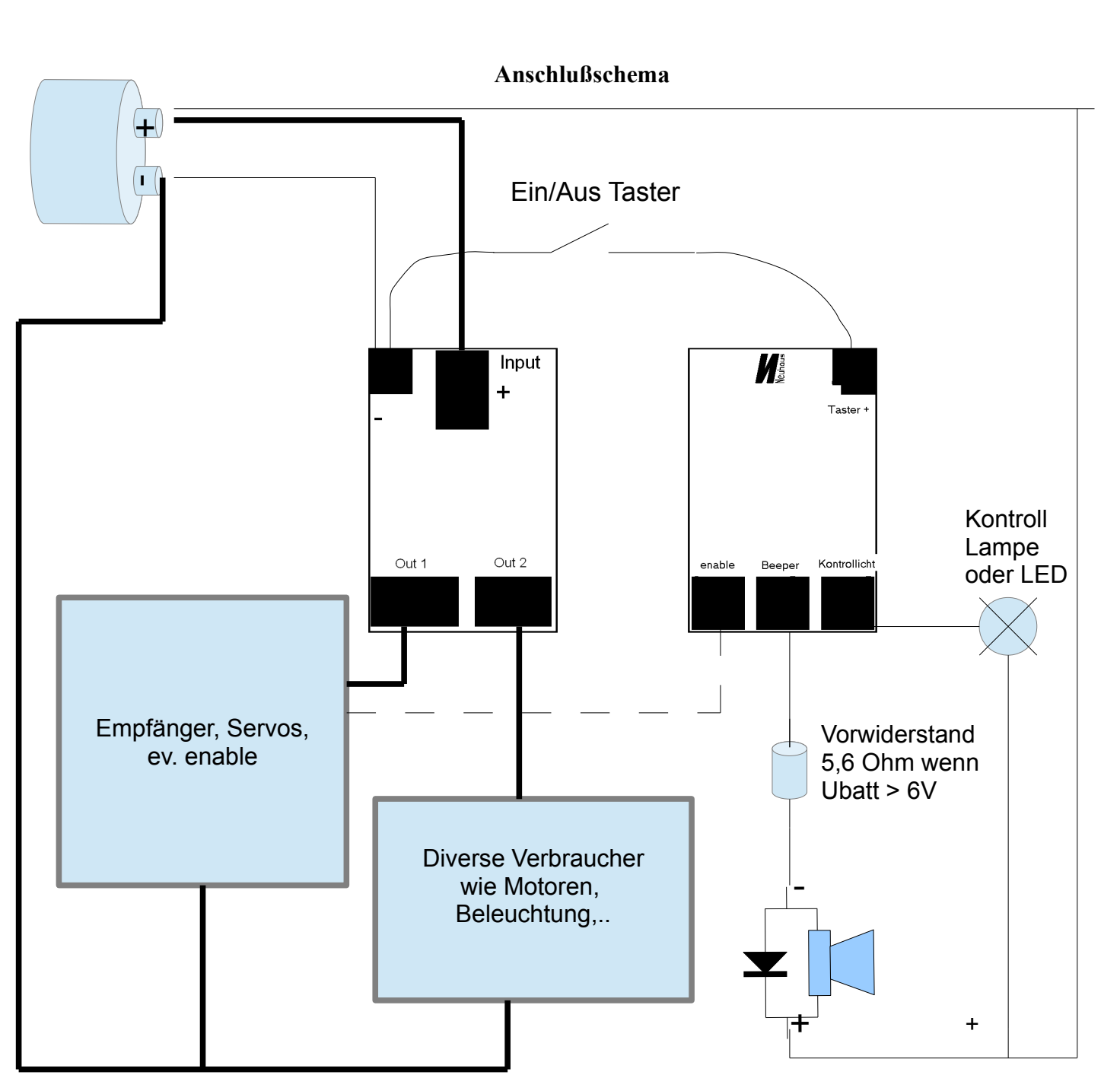

Montagehinweis:

Wird der volle Strom bis 8A dauerhaft ausgenützt, sollten die Zu- und Ableitungen einen Mindestquerschnitt von 1mm² aufweisen.

Der negative Anschluß des Moduls muß nur das Modul selbst, den Beeper und die Kontrolleuchte versorgen. Je nach verwendeten Komponenten werden wohl die 500mA nicht überschritten, daher genügen deutlich dünnere Querschnitte.

TIPP: Es empfiehlt sich die Zuleitungen vom Akku zur Schaltung möglichst kurz und dick zu halten. Sind die Zuleitungen vom Akku dünn und lang, kann es vorkommen, daß bei Stromspitzen ausgeschaltet wird, da die Spannung kurzzeitig einbricht. In so einem Fall kann man durch das Hinzufügen eines "dicken" Kondensators (>1000µF) zum Eingang das Problem lindern oder sogar beheben.

**Neuhaus Electronics** MicroMotorDual V1.05 8/9

## **Lieferumfang:**

- MicroPowerSwitch Modul
- Beeper + Freilaufdiode
- Vorwiderstand 5,6 Ohm
- Taster
- CD

### **Impressum**

Neuhaus Electronics Dr. Karl Vetter von der Lilie A-8223 Stubenberg am See 55 www.neuhaus-electronics.at 0043 650 26 42 721